# Bioabsorbans

Nanoteket, DTU Fysik

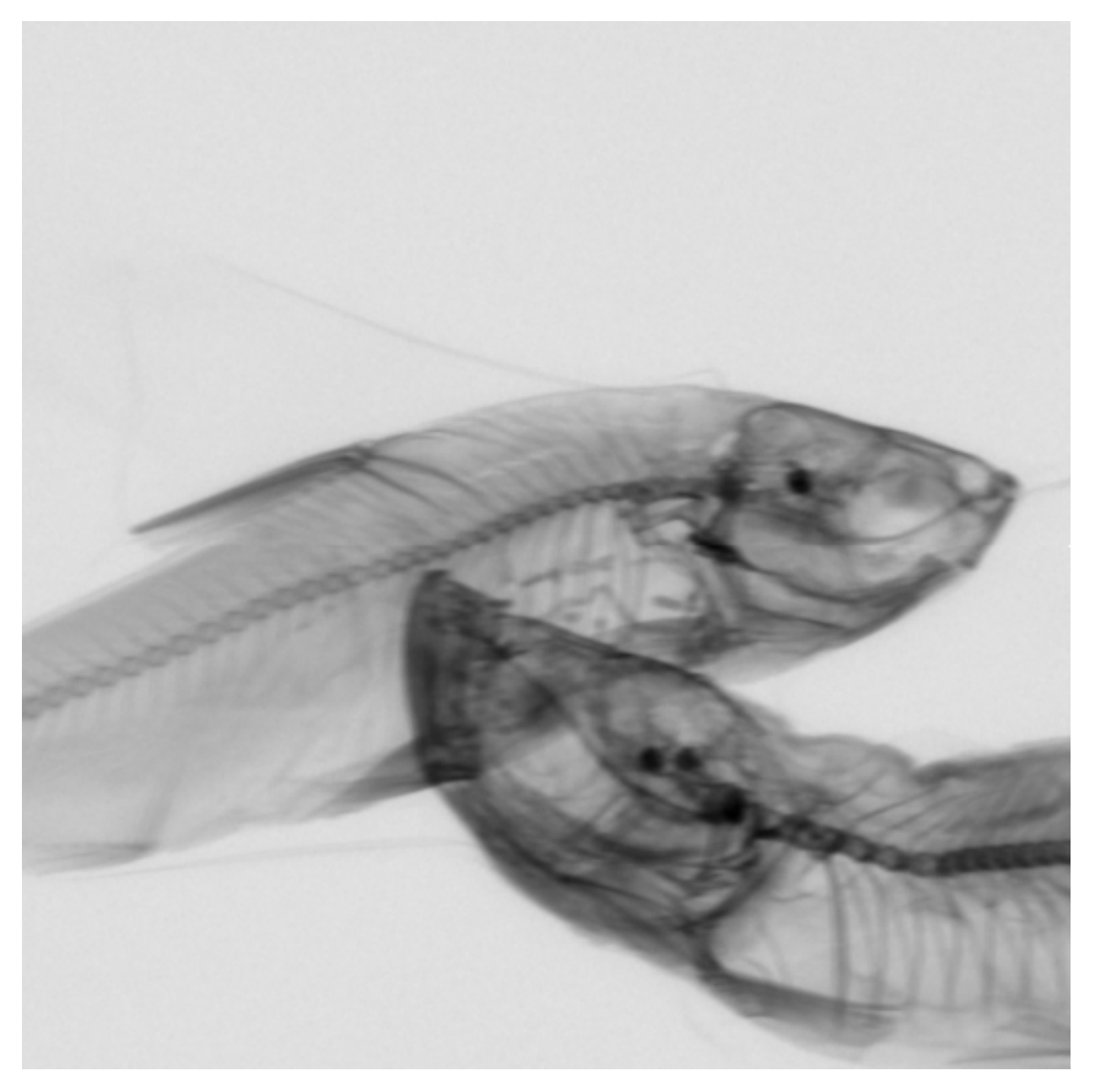

Copyright: Hel eller delvis gengivelse af denne vejledning er tilladt med kildeangivelse.

Forsidebillede: Røntgenbillede af tørfisk

Rettelser til: [ole.trinhammer@fysik.dtu.dk](mailto:ole.trinhammer@fysik.dtu.dk)

Øvelsen og vejledningen er udarbejdet af Christian Dam Vedel med hjælp fra Ole Trinhammer og DTU Fysik.

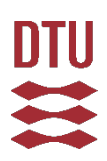

## Indledning

Da røntgenstråling blev opdaget i 1895 af Wilhelm Röntgen, blev det hurtigt et af de mest undersøgte emner inden for fysikkens og medicinens verden. Opdagelsen af at røntgenstråling kunne gennemtrænge hud og væv, men blev blokeret af knogler og metal, gjorde opdagelsens anvendelse inden for medicin umiddelbar og røntgenbilleddannelse blev hurtigt en anvendt diagnosticeringsmetode. Da dannelsen af røntgenbilleder var meget nem, bredte metoden sig hurtigt, og fysikere, læger og lægmænd (de tog billeder af familien eller husdyrene for sjov) udsatte sig selv og andre for store mængder røntgenstråling. Det blev dog hurtigt opdaget at strålingen var skadelig, da forskere som tog billeder af sig selv til deres forskning, fik brandskader, skaldede pletter, eller sågar døde. I dag er vi meget bevidste om, at for store mængder røntgenstråling er yderst skadelige og kan forårsage kræft, hvorfor røntgenbilleddannelse i dag foregår med så lidt eksponering til røntgenstråling som muligt. Formålet med dette forsøg er netop dette problem som skulle løses i starten af 1900-tallet, nemlig at finde den mindste røntgenstråleeksponering som stadig giver et brugbart røntgenbillede.<sup>[1,](#page-1-0)[2](#page-1-1)</sup>

Øvelsen er todelt: først skal absorptionen af røntgenstrålingen i biologiske materialer bestemmes, dernæst skal dette bruges til at bestemme den minimale eksponering der kan opløse karakteristika af nogle biologiske emner, som der tages røntgenbilleder af med den fundne eksponering.

Vælg i jeres gruppe, om I vil tage røntgenbilleder af en vindrue eller en tørfisk.

# Del 1: Absorption af røntgenstråling

## Formål

At bestemme absorptionskoefficienten for vand og træ eller læder og knogle ved at måle dæmpningen af røntgenstråling igennem varierende tykkelser af materialet.

## Materialeliste

- Goniometer
- Geiger-Müller-rør (GM rør)
- Røntgenapparat m. Wolfram anode
- 2mm røntgenkildeblænde
- 2mm spalte til prøveholder
- Stor prøveholder med optisk rytter
- Lille prøveholder med optisk rytter
- Skydelære
- 4mm aluminium dæmpningsblok
- Demineraliseret vand
- 5 x kuvetter til spektroskopi (hvis I vælger druen)
- 5 x træbrikker (hvis I vælger druen)
- 5 x læderstykker (hvis I vælger fisken)
- 5x benplader (hvis I vælger fisken)

<span id="page-1-0"></span> <sup>1</sup> <https://www.nde-ed.org/EducationResources/CommunityCollege/Radiography/Introduction/history.htm>

<span id="page-1-1"></span><sup>2</sup> <https://www.history.com/this-day-in-history/german-scientist-discovers-x-rays>

## **Forsimplet vejledning m. billeder er på de næste 2 sider, læs dog også her!**

## Opsætning

1. Isæt 2mm blænden designet til røntgenkildens åbning.

2. Placer aluminiumsdæmpningsblokken foran blænden<sup>[3](#page-2-0)</sup>.

- 3. Placer prøveholder i en optisk rytter og stil denne lige foran dæmpningsblokken.
- 4. Sørg for at røntgenapparatet er tændt.
- 5. Åbn programmet "Measure" (IKKE! "MeasureCT", dette er til billeddannelsen senere).

6. Vent til programmet har åbnet helt op og identificeret detektoren (se flowchartet for bestemmelse af absorptionskoefficienten, punkt 7. for at se hvordan programmet skal se ud), luk derefter døren og klik på lås-knappen på maskinen så dens LED lyser.

7. Klik på billedet af goniometeret

8. Sæt "Mode" til Fixed Crystal Angle, "Detector start angle" til 0, "Detector stop angle" til 0,2, "Detector increment" til 0,1 og Integration time til 0,5s

9. Klik "Ok" og derefter på billedet af røntgenkilden

10. Sæt "Tube Voltage" til 35,0 kV og "Emission current" til 1,00 mA, hvis de ikke allerede er det og klik "Ok".

11. Tænd derefter for røntgenkilden ved at klikke på bølge-knappen på maskinen.

- 12. Noter tælletallet på displayet når det er stabiliseret.
- 13. Klik derefter på lås-op knappen på maskinen så dens LED lyser.

Dette åbner døren til røntgenapparatet.

1[4](#page-2-1). Placer 2mm spalten i den anden optiske rytter og stil denne nogle mm fra GM-røret.<sup>4</sup>

15. Luk døren og tænd igen for røntgenkilden som i trin 6 og 11, noter igen tælletallet når det stabiliseres.

Hvis tælletallet er meget mindre end det først målte, så justeres spalten på den optiske rytter indtil tælletallet er højst 40% mindre. Den målte røntgenstråling vil være mindre end den først målte, idet spalten blokerer noget af det røntgenstråling der spredes gennem aluminiumsblokken, dette er selve meningen ved at have spalten, da vi kun er interesseret i den direkte stråle.

<span id="page-2-0"></span> <sup>3</sup> Røntgenkilden er for kraftig til vores detektor, så uden dæmpningsblokken vil detektoren mættes hvilket giver forkerte absorptionskoefficienter.

<span id="page-2-1"></span><sup>4</sup> Hold stadig et par mm afstand, da GM røret bevæger sig lidt under målingen

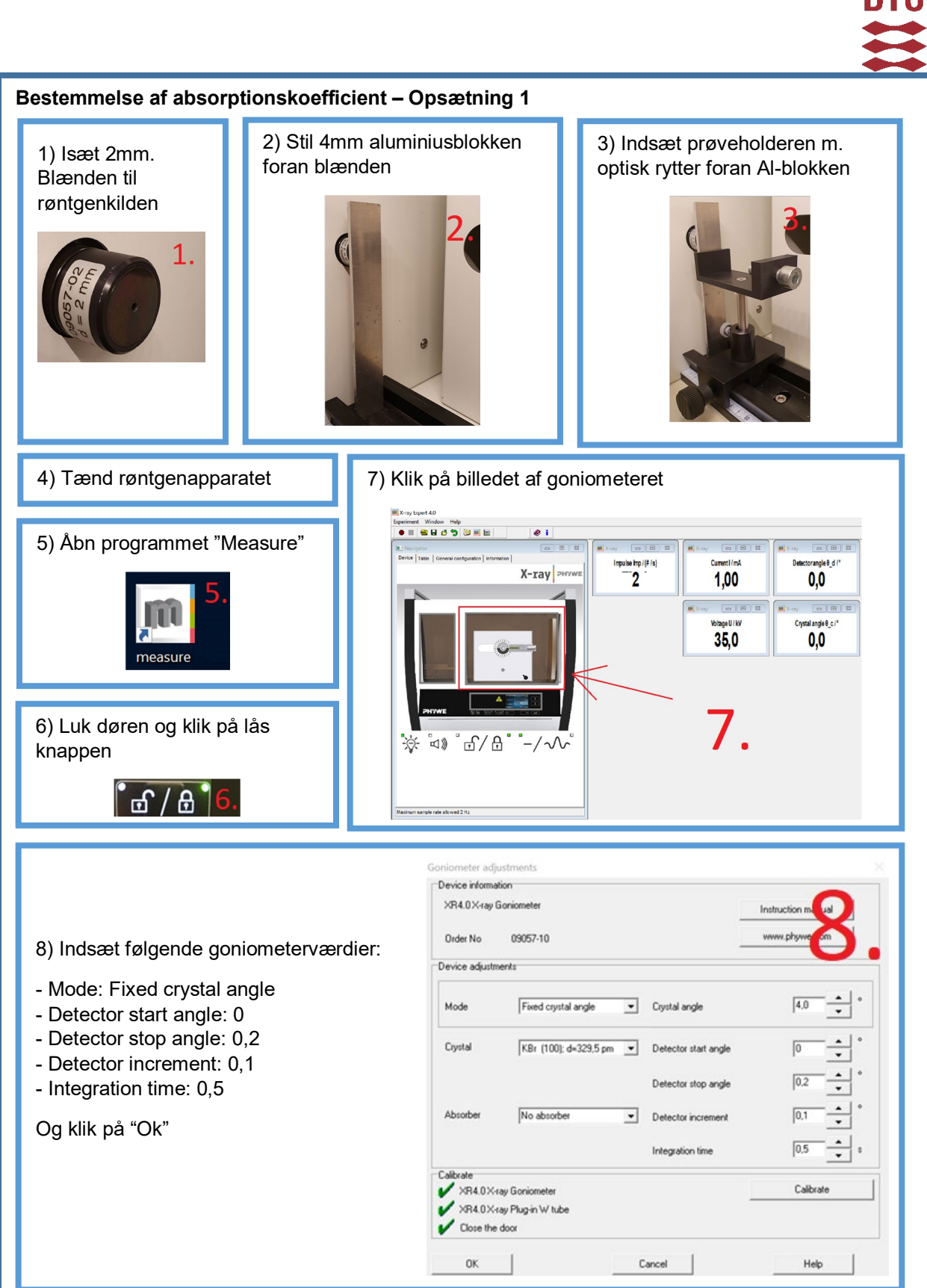

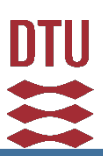

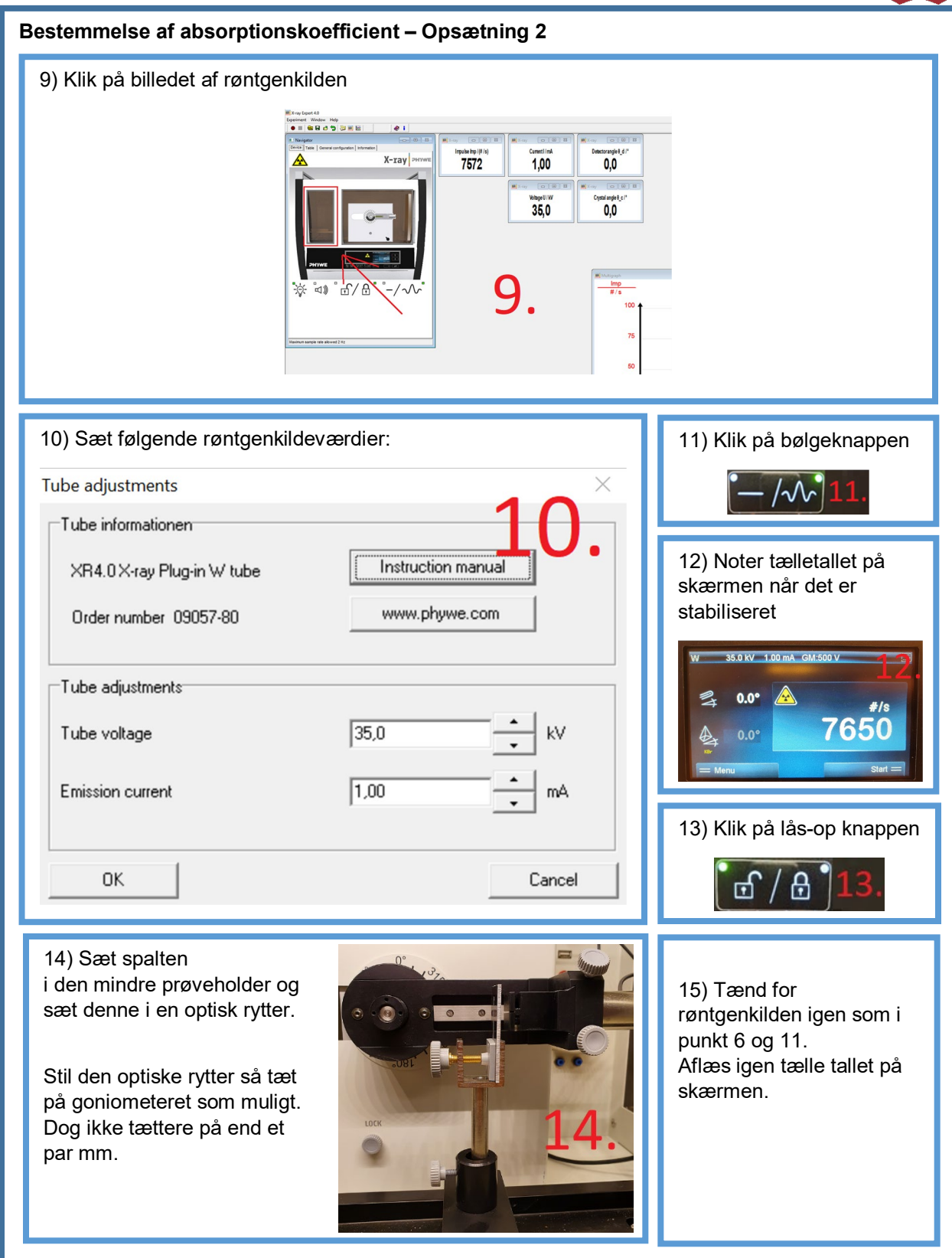

#### **Forsimplet vejledning m. billeder er på næste side, læs dog også her!**

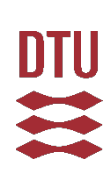

## Fremgangsmåde

Start med at lave en måling af den udæmpede stråling, dvs. uden noget materiale i prøveholderen.

- 1. Tænd for røntgenkilden ved at klikke på bølgeknappen.
- 2. Klik på "Start measurement" (den røde knap øverst til venstre) i Measure .
- 3. Sørg for at "send all data to measure" er markeret og klik ok.
- 4. Klik på den forreste graf der dukker op, dernæst på "Measurement" og dernæst "Export data".
- 5. Sørg for at "Copy to clipboard" og "Export as numbers" er markeret og klik ok.
- 6. Indsæt data i et Excel ark.
- 7. **Hvis I har valgt fisken**: Åbn røntgenapparatet og indsæt 1 stykke ben (mere).
- I kan med fordel sætte nogle liggende stykker træ ind også, for at opspænde ben-stykket.
- 7. **Hvis I har valgt druen:** Åbn røntgenapparatet og indsæt 1 stykke træ (mere).
- 8. Trin 1-7 gentages, hvorefter der bruges 2 stykker, 3 stykker etc. Op til 5 stykker
- 9. **Hvis I har valgt fisken:** Gentag trin 1-8 men med læderstykker i stedet for ben
- I kan med fordel sætte nogle liggende stykker træ ind også, for at opspænde læder-stykket.
- 9. **Hvis I har valgt druen:** Sæt 5 kuvetter op i prøveholderen, og tag en ny "udæmpet" måling, gentag derefter trin 1-8 hvor I fylder én kuvette (mere) op med vand for hver gang.

**OBS!!** Sørg for at det eneste der er i strålingens bane, er jeres ben/træ/læder/vand(kuvetter)! Med andre ord, sørg for at jeres prøveholder ikke er for højt oppe i den optiske rytter, eller at de liggende stykker træ er i strålingens bane (kaldet den optiske vej).

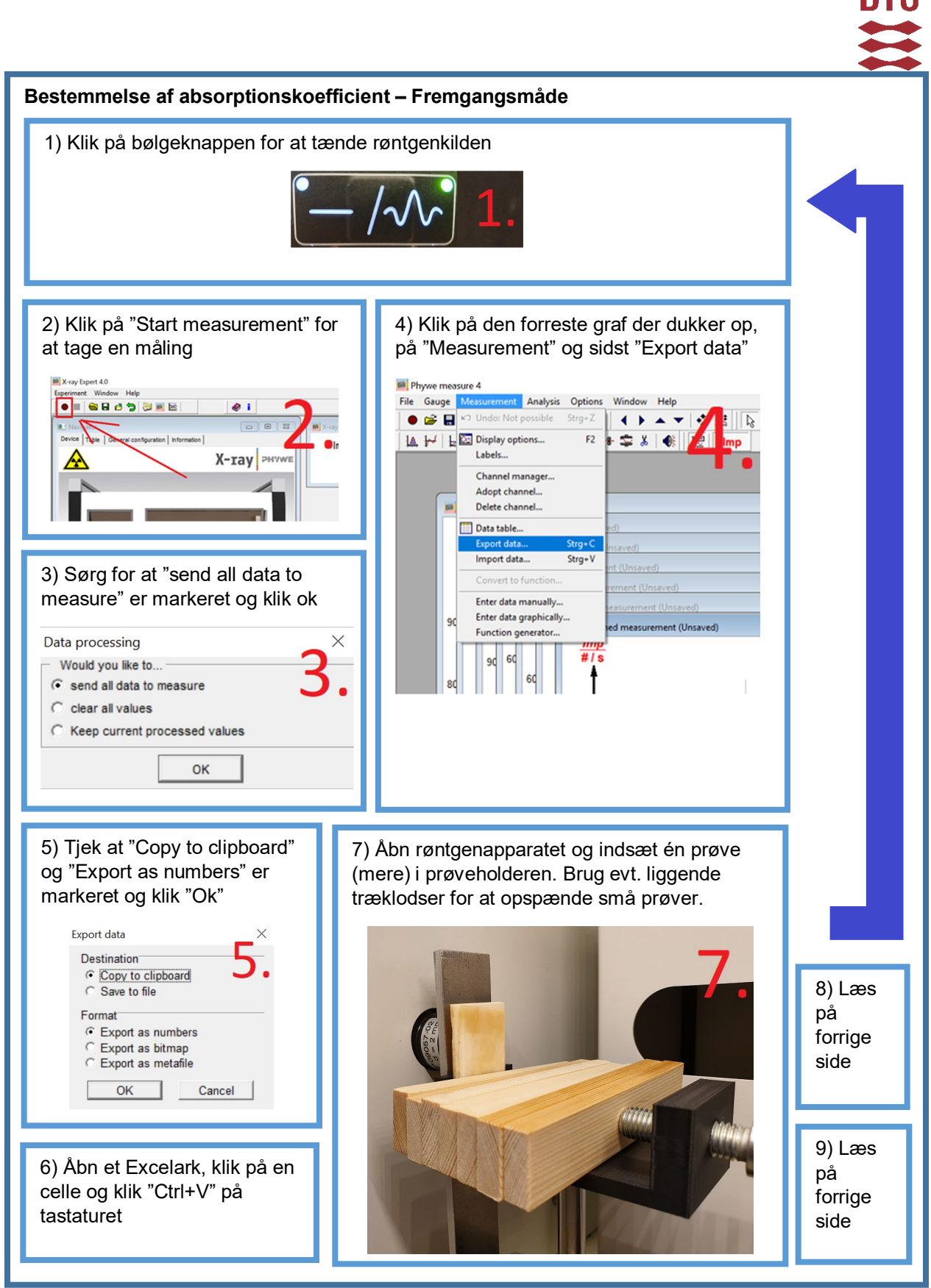

## Databehandling

Når røntgenstråling passerer igennem et materiale, så dæmpes den svarende til Beer-Lamberts absorptionslov:

$$
I = I_0 e^{-\mu d}
$$

hvor  $I_0$  er strålingens intensitet inden den rammer materialet,  $I$  er intensiteten efter strålingen har passeret igennem materialet,  $d$  er materialets tykkelse og  $\mu$  er materialets absorptionskoefficient<sup>[5](#page-7-0)</sup>. Plot jeres tælletal som funktion af tykkelse af materialet (mål tykkelsen af 1 stykke af materialet med skydelæren og gang op). Fit dette til Beer-Lamberts lov og bestem  $\mu$  for de 2 materialer I har målt på (knogle og læder hvis I valgte fisken tidligere, vand og træ hvis I valgte druen). Brug jeres tælletal fra den udæmpede måling (eller tomme kuvetter, for demineraliseret vand) som  $I_0$ .

# Del 2: Bestemmelse af minimal eksponering

## Formål

At bruge de fundne absorptionskoefficienter til at estimere den minimale eksponering af røntgenstråling, der kan opløse ryghvirvlerne i en fisk eller kernerne i en vindrue.

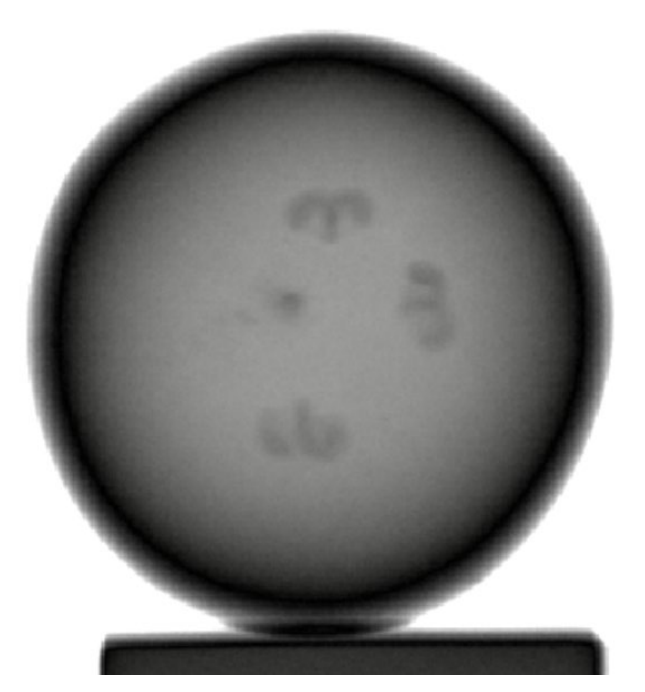

*Figure 1. Røntgenbillede af vindrue m. kerner*

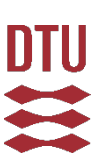

<span id="page-7-0"></span> <sup>5</sup> Absorptionskoefficienten er både en funktion af strålingens bølgelængde (glas dæmper f.eks. ikke synligt lys, men det dæmper ultraviolet lys) samt materialets atommasse. Den sidste af disse er grunden til at man kan tage røntgenbilleder: røntgenstrålingen dæmpes kraftigere når det passerer igennem en knogle eller et metal, end når det passerer igennem muskler og blod.

## Materialeliste

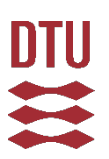

- Røntgenapparat m. wolframanode
- 4mm aluminium dæmpningsblok
- Optisk rytter
- Motor-prøveholder
- Røntgenskærm (XRIS)
- Pladeholder eller plastiktrin
- Vakuumforseglet tørfisk eller Vindrue m. kerner

## **Opstilling**

Først tager vi et billede af fisken/vindruen med rigelig eksponering, så vi ved hvad vi skal kigge efter senere.

#### **Forsimplet vejledning m. billeder er på næste 2 sider, læs dog også her!**

1. Åbn programmet "MeasureCT" (IKKE! "Measure", vi bruger det andet program denne gang).

2. Klik på "File", "New measurement", skriv "Vindrue-Dato" eller "Fisk-Dato" i "Eksperiment name" og klik derefter på "Start empty experiment".

3. Placer Røntgenskærmen således at bagenden står ved 32 cm.

4. Placer motor-prøveholder således at bagenden står ved 25 cm.

5. Indtast 250 i SOD blokken og 320 i SDD blokken i MeasureCT, og sørg for at "Exposure time" står på 0,50.

6. Sørg for at accelerationsspændingen står på 35.0 kV og strømmen på 1.00 mA.

7. Luk døren og lås kammeret.

8. Klik derefter på "Calibrate", dette kalibrerer røntgenskærmen til den maximale røntgenstråling der kommer fra apparatet. Dette betyder at kalibreringen skal gentages hver gang strålingen dæmpes, såsom når vi placerer dæmpningsblokken foran røntgenkilden, eller hvis vi sætter strømmen ned. Når kalibreringen er færdig, så er LED'en på "Calibrate"-knappen grøn, og billedet med en søhest der drejer rundt i toppen af programmet stopper med at være grå.

9. Lås kammeret op, åbn døren og placer vindruen på plastiktrinnet, så den aflange retning af druen vender parallelt med røntgenkilde/skærmen eller indsæt tørfisken i pladeholderen på motorprøveholderen og luk kammeret og lås det igen.

10. Klik på det andet billede øverst i MeasureCT programmet, det med en søhest der roterer, og sæt "Number of projections" til 1 og sæt "Last angle(°)" til 0. Dette gør at programmet kun tager 1 billede og ikke drejer prøven. Klik da på "SCAN" for at tage billedet.

10.1 **Hvis I kigger på druen:** Så skal den automatisk kontrast ændres for at i kan se kærnerne. Sæt "Low" til hvid og "Middle" til sort, da burde i kunne se kærnerne.

I har nu det bedste billede af vindruen/fisken som vi kan tage, dog har vi brugt en langt støre røntgen eksponering end vi havde brug for! Heldigvis er fisken/vindruen allerede død, så det er for sent for den at få kræft.

11. Placer til sidst Aluminium dæmpningsblokken foran røntgenkilden og hold den fast med den optiske rytter som i forrige forsøg (bemærk, vi skal ikke bruge blænder denne gang).

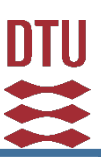

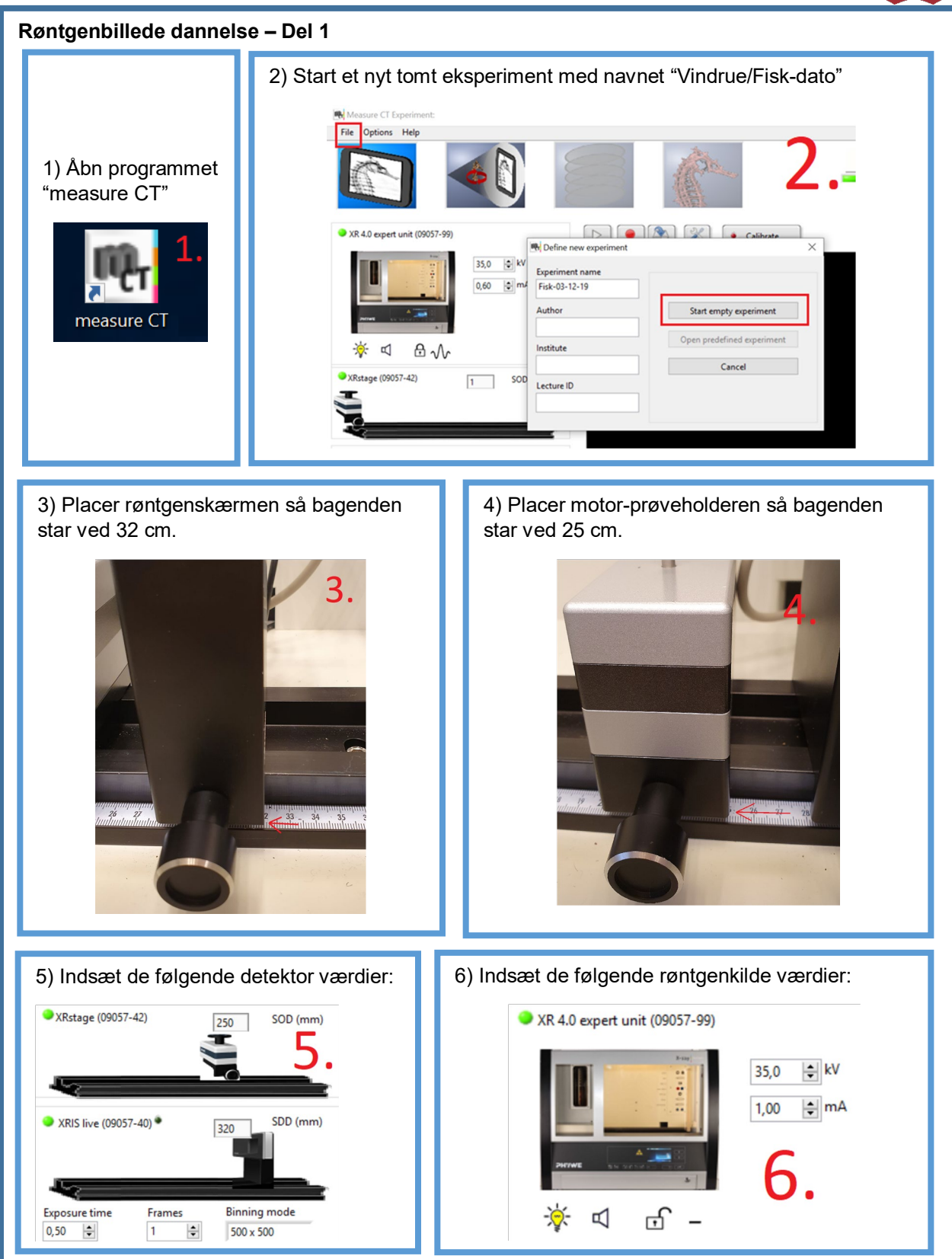

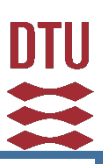

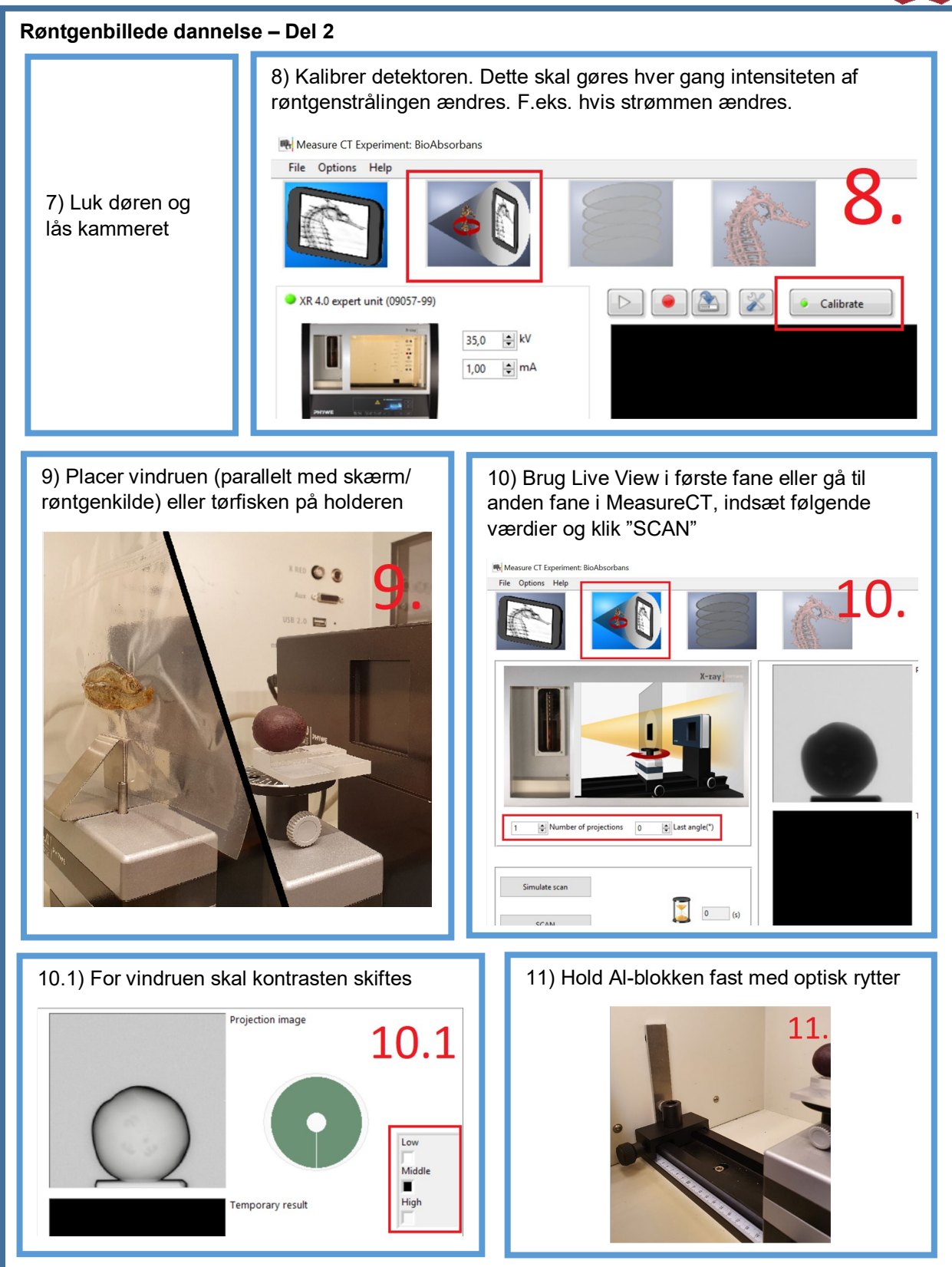

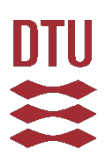

## Teoretisk minimal eksponering

Lig mærke til ryghvirvlerne i fiskene eller kernerne i vindruen, dette er de karakteristika som vi vil minimere vores røntgenstråle-eksponering efter.

Hvis  $I_{\text{max}}$  er røntgenstrålingen med Al-blokken foran røntgenkilden, når strømmen er 1,00 mA, så er opløsningen for røntgenskærmen ca. 0,3% af  $I_{\text{max}}$ . Dvs. at forskellen imellem den røntgenstråling som går igennem ryghvirvlerne/kernerne  $I_{\text{obj}}$  og den røntgenstråling som går igennem det omkringliggende væv/druesaft  $I_{\text{omk}}$  skal være MINDST 0,3% af den udæmpede (altså kun dæmpet af Al-blokken) røntgenstråling  $I_{\text{max}}$ , som ligning betyder dette:

$$
\left|I_{\rm obj}-I_{\rm omk}\right|/I_{\rm max}\geq 0{,}003
$$

Husk, at røntgenstrålingen aftager med Beer-Lamberts lov:

$$
I = I_0 e^{-\mu d}
$$

Indsætter vi dette i vores forhold så får vi:

$$
|e^{-\mu_{\rm obj}d_{\rm obj}} - e^{-\mu_{\rm omk}d_{\rm omk}}|I_0/I_{\rm max} \ge 0.003
$$

Intensiteten af røntgenstrålingen  $I_0$  afhænger lineært af det strømforhold i I vælger:

$$
\frac{I_0}{I_{\text{max}}} = \frac{\text{jeres }mA}{1,00 mA} = \text{valgt strømforhold} = i
$$

Indsat betyder dette at:

$$
|e^{-\mu_{\text{obj}}d_{\text{obj}}} - e^{-\mu_{\text{omk}}d_{\text{omk}}}|i \geq 0.003
$$

Antag at fiskens ryghvirvel er knogle, vindruens kerne er træ, fiskens væv er læder og vindruens saft er vand, således at I kan bruge de absorptionskoefficienter  $\mu$  I fandt i forrige del af eksperimentet.

I skal altså måle/gætte hvor tyk fisken/vindruen  $d_{hel}$  er og hvor tyk ryghvirvlen/kernerne  $d_{kar}$  er. Derudover skal røntgenstrålingen også igennem fiskens væv/vindruens saft, inden den går igennem fiskens ryghvirvel /vindruens kerne. Når lys bliver dæmpet af flere forskellige materialer, såsom her, så ganges de 2 dæmpninger bare sammen. Dvs:

$$
I_{\rm obj} = I_0 e^{-\mu_{\rm læder/vand} d_{\rm væv/saft}} e^{-\mu_{\rm knogle/træ} d_{\rm ryg/kerne}}
$$

Derfor bliver opløsningsuligheden til:

$$
|e^{-\mu_{\text{læder/vand}}d_{\text{væv/saft}}e^{-\mu_{\text{knogle/træ}}d_{\text{ryg/kerne}}}-e^{-\mu_{\text{læder/vand}}d_{\text{hel}}}|i\geq 0.003
$$

Når I har estimeret/målt  $d_{vav/saft}$ ,  $d_{ryg/kerne}$  og  $d_{hel}$ , skal I altså vælge strømforholdet i så ovenstående kommer så tæt på 0,003 som I kan.

**OBS!** Ved minimumopløsningen kan man kun LIGE se forskellen som 2 forskellige nuancer af sort, så I skal nok være ved en 2-3 gange minimumopløsningen for at få et tilfredsstillende billede.

## Fremgangsmåde

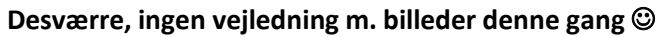

- Mål/estimer fiskens/vindruens tykkelser  $d$ , og find det strømforhold  $i$  I vil bruge.
- Sæt strømmen til denne værdi som ved punkt 6 i opstillingens fremgangsmåde.
- Gentag punkt 7-10 fra opstillingen (Husk at fjerne fisken/vindruen under kalibreringen).
- Når billedet er dannet, så se om ryghvirvlerne/kernerne træder tydeligt frem.
	- o Hvis I IKKE kan se ryghvirvlerne/kernerne ordentligt, så noter jeres strøm, sæt den en smule op og tag et nyt billede.
	- o Hvis I KAN se ryghvirvlerne/kernerne tydeligt, så noter jeres strøm, sæt den en smule ned og tag et nyt billede.

Husk at målet med øvelsen er at tage så FÅ billeder som muligt for at finde den mindste eksponering. Det er ikke bedst at have fået den perfekt mindste strøm man kan bruge, hvis man har taget 20 billeder for at finde denne strøm. Så ville jeres patient nok allerede have fået kræft.

## **Diskussion**

- Vi har antaget at fiskens væv har samme absorption som læder, og vindruesaft samme absorption som vand. Er det fair antagelser? Hvorfor? Hvorfor ikke?
- Vi har desuden ignoreret alt andet i fisken/vindruen såsom vindruehuden og fiskens skæl, hvorfor er det acceptabelt?
- I rigtige røntgenbilleder brugt i medicin, vil man ikke forsøge sig frem indtil man finder den rigtige eksponering, da det udsætter patienten for langt mere røntgenstråling alt i alt, end ét enkelt røntgenbillede med en høj nok eksponering gør. I jeres fisk/vindrue eksempel, hvad ville så være den "korrekte" strøm, som garanterer jer at I kun skal tage 1 billede?